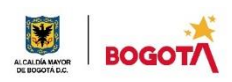

#### SECRETARIA DE EDUCACION DISTRITAL COLEGIO INSTITUTO TÉCNICO INDUSTRIAL PILOTO I. E. D. "Formación Humana y Técnica Industrial Sostenible" **ÁREA TÉCNICA 2021**

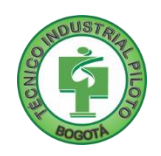

es un estado

# **GUÍA No 4**

## **SEGUNDO PERIODO**

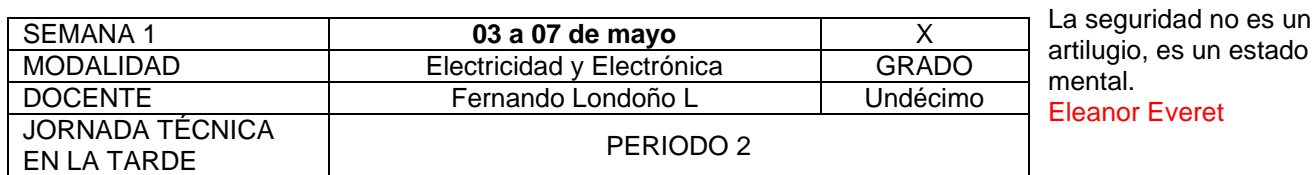

**Nota importante**: Realice la lectura del presente documento para que le sean claros los objetivos, tiempos, especificaciones de entrega, encuentros y comunicación con su docente titular de taller.

**Me cuido:** La preocupación por el hombre y su seguridad siempre debe ser el interés principal de todos los esfuerzos Albert Einstein

**STATE CAR** 

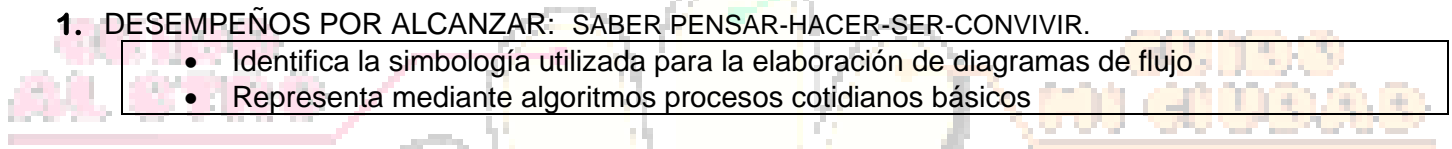

**Cuido al otro:** Aquel que procura asegurar el bienestar ajeno, ya tiene asegurado el propio Confucio

# **2.** ACTIVIDADES PARA DESARROLLAR:

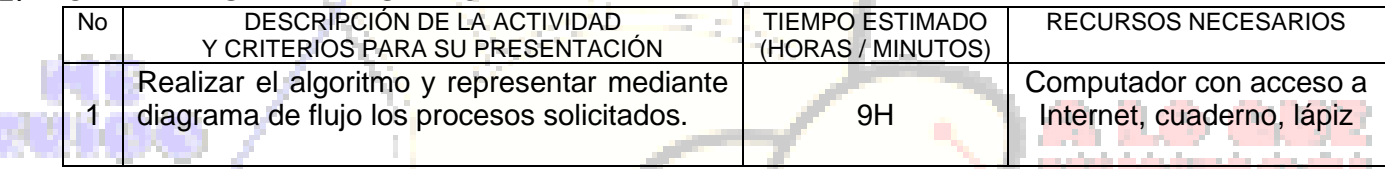

**Cuido mi entorno:** Los peligros de la vida son infinitos y entre ellos está la seguridad. **Goethe REVALL REEPACTS** W

# **3.** ENCUENTROS VIRTUALES:

ſ

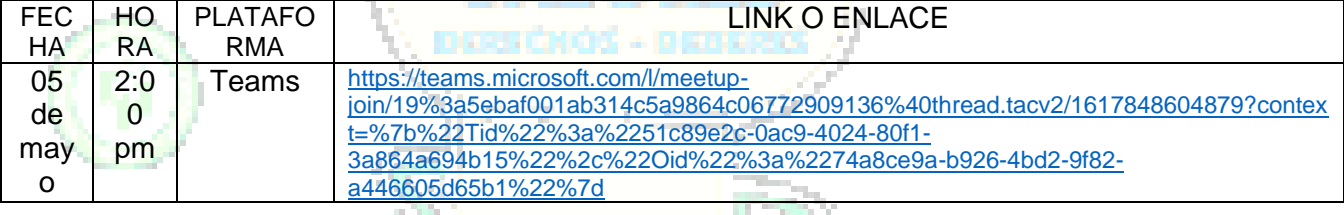

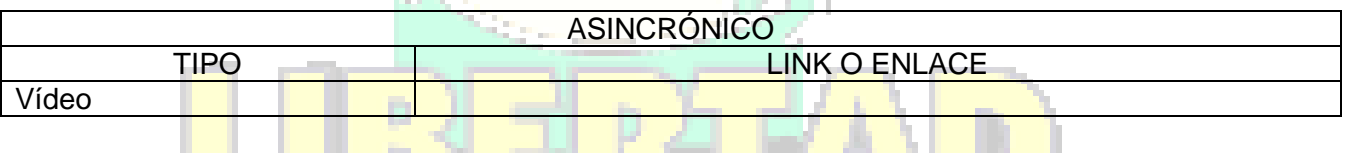

**Cuido mi ciudad:** El primer deber del Gobierno y la mayor obligación es la seguridad pública Arnold Schwarzenegger

### **4.** CRITERIOS DE SEGUIMIENTO Y EVALUACIÓN:

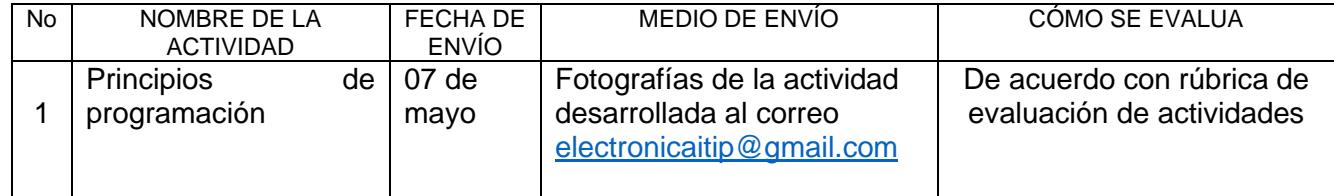

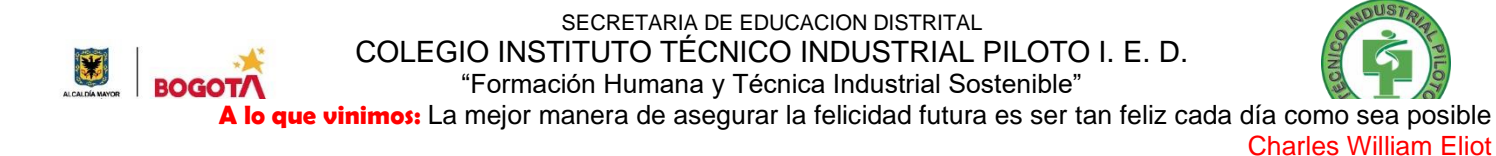

# **5.** PREGUNTAS, CUESTIONARIO O TALLER PARA DESARROLLAR:

La realización de las actividades aquí planteadas requieren de su compromiso, honestidad y respeto por su aprendizaje y el trabajo de todos los que intervienen en este proceso.

#### **PROGRAMACIÓN**

La programación es el proceso de diseñar, codificar, depurar y mantener el código fuente de programas computacionales. El código fuente es escrito en un lenguaje de programación. El propósito de la programación es crear programas que exhiban un comportamiento deseado. Para crear un programa, y que la computadora interprete y ejecute las instrucciones escritas en él, debe usarse un Lenguaje de programación.

### **Lenguaje de Programación**

Un lenguaje de programación es un idioma artificial diseñado para expresar procesos que pueden ser llevadas a cabo por máquinas como las computadoras. Pueden usarse para crear programas que controlen el comportamiento físico y lógico de una máquina, para expresar algoritmos con precisión, o como modo de comunicación humana. Está formado por un conjunto de símbolos y reglas sintácticas y semánticas que definen su estructura y el significado de sus elementos y expresiones.

#### **Algoritmo**

Un algoritmo es una secuencia no ambigua, finita y ordenada de instrucciones que han de seguirse para resolver un problema. Un programa normalmente implementa (traduce a un lenguaje de programación concreto) uno o más algoritmos. Un algoritmo puede expresarse de distintas maneras: en forma gráfica, como un diagrama de flujo, en forma de código como en pseudocódigo o un lenguaje de programación, en forma explicativa, etc.

### **Diagrama de flujo**

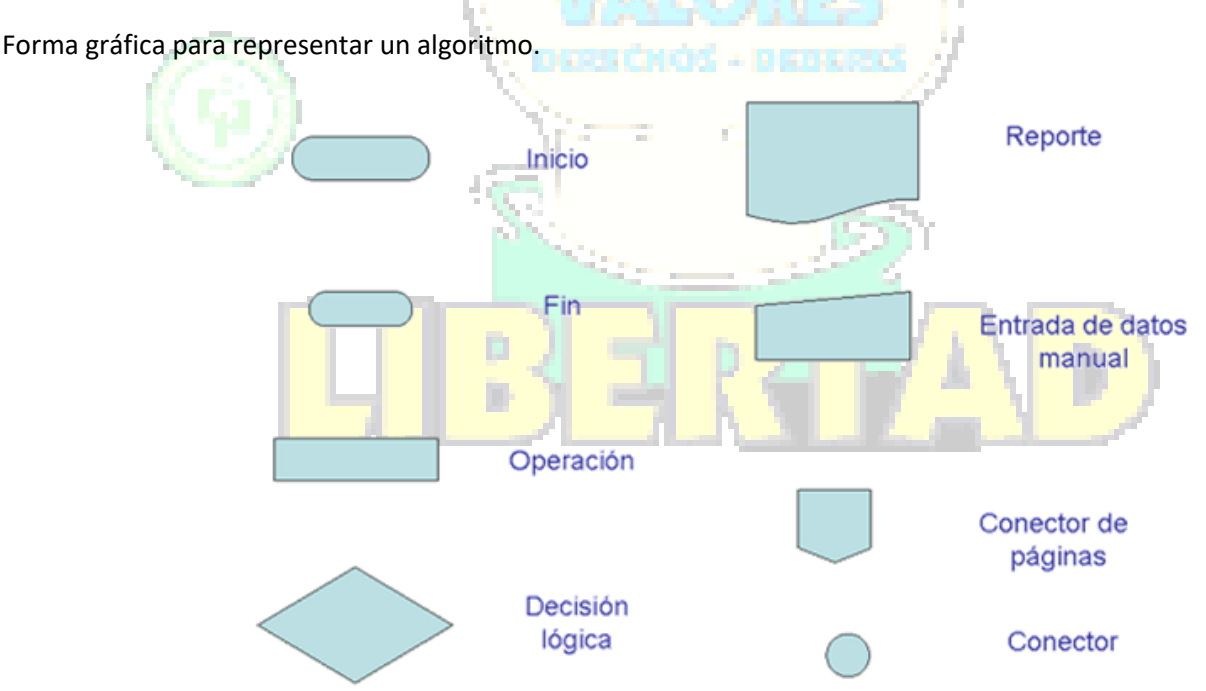

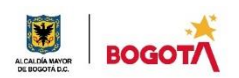

SECRETARIA DE EDUCACION DISTRITAL COLEGIO INSTITUTO TÉCNICO INDUSTRIAL PILOTO I. E. D. "Formación Humana y Técnica Industrial Sostenible"

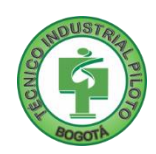

### **Ejemplo**

Algoritmo para comprar un dulce

- 1. Ingresar a la tienda
- 2. Buscar dulce en la vitrina, si no está en la vitrina se pregunta al tendero
- 3. Si hay dulce, preguntar el precio. Si no hay dulce, salir sin comprar dulce
- 4. Contar el dinero, si el dinero es suficiente comprar dulce, si no es suficiente salir sin comprar el dulce.

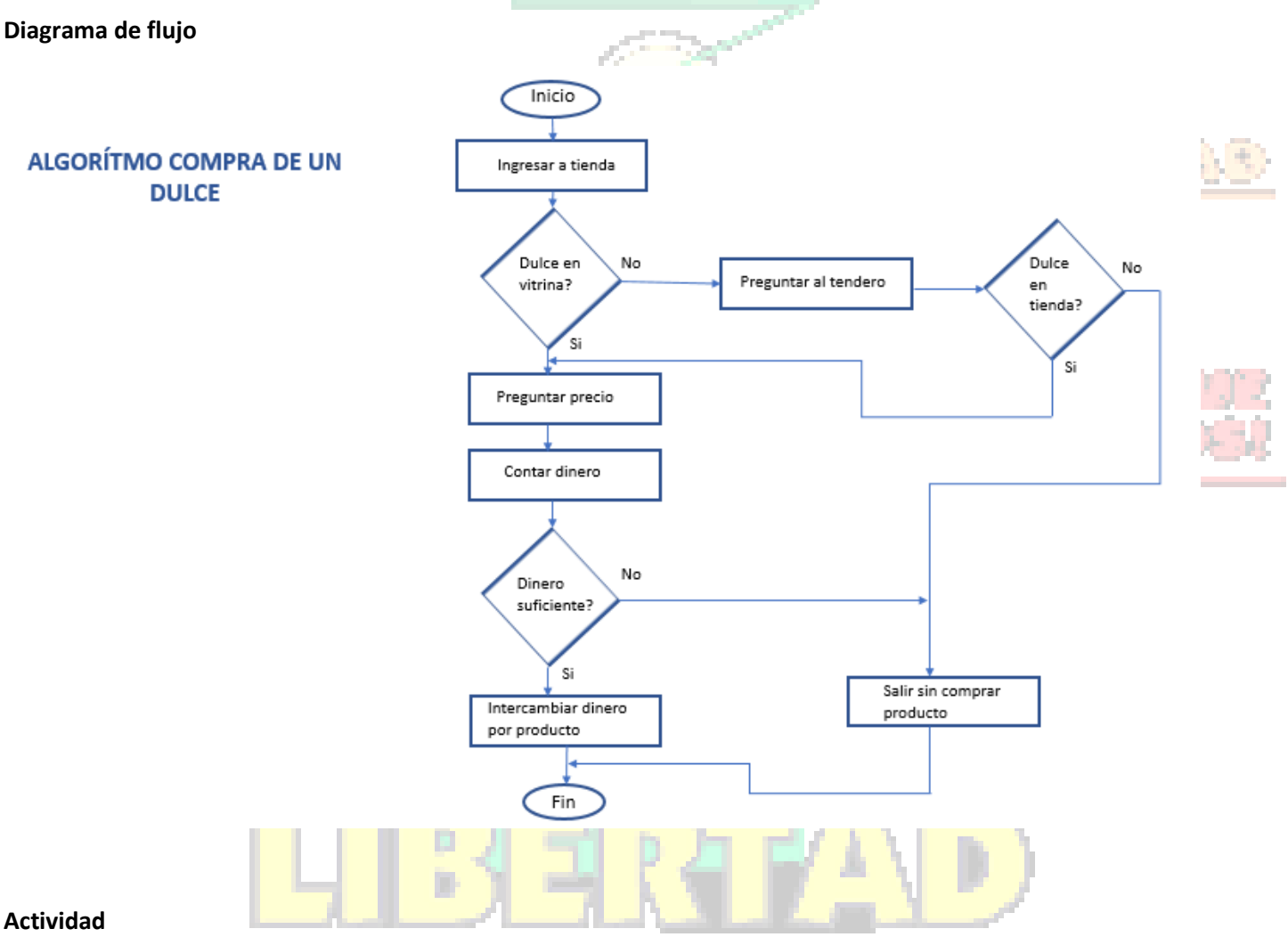

#### **Actividad**

- 1. Desarrollar el algoritmo para preparar huevos pericos y representarlo mediante un diagrama de flujo.
- 2. Desarrollar el algoritmo para sacar el promedio de cuatro notas, si la nota definitiva es menor a 2,9 encender luz roja, si la nota esta entre 2,9 y 3,0 encender luz amarilla y si la nota es igual o mayor a 3,1 encender luz verde. Representar mediante diagrama de flujo.
- 3. Con base en la rúbrica de autoevaluación que aparece a continuación, elabore la autoevaluación de esta actividad

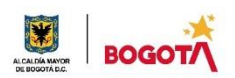

SECRETARIA DE EDUCACION DISTRITAL COLEGIO INSTITUTO TÉCNICO INDUSTRIAL PILOTO I. E. D. "Formación Humana y Técnica Industrial Sostenible"

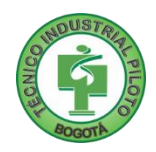

Rubrica de autoevaluación

enunciados:

AUTOEVALUACIÓN **Entre 1.0 y 2.9 Nota Entre 3.0 y 4.0 Nota Entre 4.1 y 5.0 Nota** NIVEL DE DESEMPEÑOS NIVEL DE DESEMPEÑOS Desarrollé muy pocos o Desarrollé con éxito la Desarrollé con éxito los **1** ninguno de los objetivos mayoría de los objetivos objetivos que planteó la planteados en la guía que planteó la guía guía No hice lo suficiente para Resolví parcialmente, Realice sin ningún solucionar las actividades tuve varios inconveniente los retos planteadas **2** inconvenientes para planteados en la guía desarrollar los retos planteados Apliqué orden en mi guía, Apliqué organización en Me faltó orden al resolver la entregué sobre el tiempo guía y no entregué a tiempo mi guía y entregué a **3** y/o sin tener en cuenta las tiempo y siguiendo las y/o no seguí todas las instrucciones instrucciones **instrucciones** 

Después de desarrollar la presente guía, responda marcando con la nota que usted considere teniendo como referencia los

### **COMENTARIOS**

**¿Qué dificultad(es) tuve en esta actividad? ¿Qué aprendizaje(s) tuve con esta actividad? INTER IT Escriba aquí sus sugerencias para mejorar esta guía**

### **Por último**

Tomar fotografías del trabajo realizado y enviarlo al correo electrónico [electronicaitip@gmail.com](mailto:electronicaitip@gmail.com) colocando como mensaje el nombre completo, curso y jornada a la que pertenece y el número de la guía desarrollada.